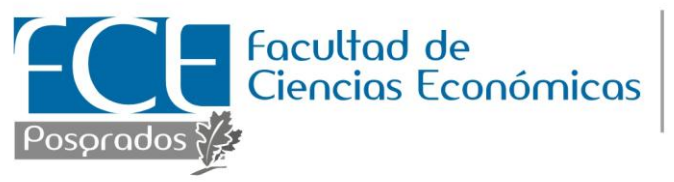

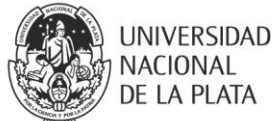

## **Curso de Posgrado**

### MÉTODOS CUANTITATIVOS APLICADOS AL ANÁLISIS DE DATOS CUALITATIVOS

### **Contenidos**

- *Unidad 1: Análisis factorial de correspondencias simples (AFCS)*  a) Fundamentos racionales del método de correspondencias binarias.
	- b) Los datos, las notaciones.
	- c) Las nubes de perfiles-líneas y de perfiles columnas
	- d) El ajuste de ambas nubes de puntos
	- e) Esquema general del análisis de correspondencias

#### *Caso práctico***:** Turismo / Aspiraciones

*Lecturas ilustrativas:* Descripción y Caracterización Socioeconómica de las Familias Venezolanas.

 *Unidad 2: Procesamiento de datos cualitativos y cuantitativos. Presentación del Programa SPAD 5.6* 

a) Ventanas del Programa SPAD.

b) Descripción de los contenidos generales de la base de datos. Armado de la base de datos.

c) Importación de bases de datos desde los programas Excel y SPSS. Recodificación de variables y construcción de nuevas variables.

*Caso Práctico:* Turismo, Encuesta Regional

#### *Unidad 3: Análisis factorial de correspondencias múltiples (AFCM)*

a) Los datos, codificación condensada, la tabla disyuntiva completa. La tabla de Burt.

- b) Estudio de los individuos y de las variables
- c) Análisis de correspondencias de una tabla disyuntiva completa y de una tabla de Burt.
- d) Las nubes de perfiles-líneas y de perfiles columnas
- e) El ajuste de ambas nubes de puntos
- f) Esquema general del análisis de correspondencias Múltiples

*Caso Práctico:* El caso de una encuesta regional/ Las distintas razas de perros *Lecturas ilustrativas:* Un estudio de la Siniestralidad en la IPP-Ula, Venezuela.

### *Unidad 4: Clasificación o cluster analysis*

a) Principios del análisis cluster

b) El concepto de distancia

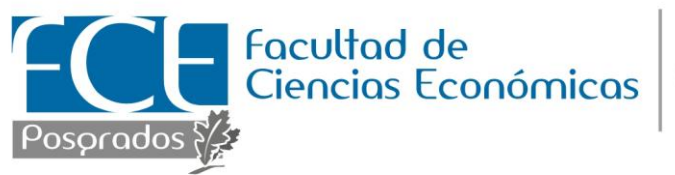

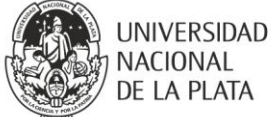

c) Clasificación jerárquica : distancias entre elementos y entre grupos

d) Algoritmos de clasificación

e) El dendograma. La partición de la nube de puntos *Caso Práctico*: Turismo y / o El caso de una encuesta regional *Lectura Ilustrativa:* Análisis de Correspondencias Múltiples y Clasificación sobre Coordenadas Factoriales para Caracterizar Autointoxicaciones Intencionales Atendidas en SERTOX, Rosario-Argentina.

# *Unidad 5: Modelos LogLineales*

- a) Formulación del problema
- b) El modelo saturado. Cálculo de los efectos
- c) Bondad de ajuste del modelo, prueba de los *k* efectos y prueba de asociación parcial.
- d) El modelo jerárquico: el método Backward

*Caso Práctico*: Aplicación al Ejemplo de Casa propia.

*Lectura Ilustrativa:* La Complementariedad del Log-Lineal y el Análisis de Correspondencias en la Elaboración y Análisis de Tipologías